the random numbers more random. To plant the seed, you use the srand() function.

The srand function is used to help kick off the computer's random-number machine in a more *random* manner. Here's the format:

```
void srand((unsigned)seed)
```
The seed value is an unsigned integer value or variable, ranging from 0 up to 65,000-something. It's that value the compiler uses to help seed the randomnumber-generation equipment located in the bowels of your PC.

You must include the following line at the beginning of your source code to make the srand() function behave:

```
#include <stdlib.h>
```
Because the rand () function already requires this line, you have no need to specify it twice (unless you're just seeding the random-number generator out of some perverse horticultural lust).

 $\blacktriangleright$  The (unsigned) deal is used to ensure that the number srand() uses is of the unsigned type (not negative). It's known as type casting.

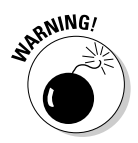

Using the value 1 (one) to seed the random-number generator causes the compiler to start over, by using the same, uninspirational numbers you witness when srand () isn't used. Avoid doing that, if possible.

## **Randoming up the RANDOM program**

Now comes the time for some really random numbers. The following source code is for RANDOM2.C, a mild modification to the original program. This time, a new function is added, seed  $rnd()$ , which lets you reset the randomnumber generator and produce more random numbers:

```
#include \langlestdio.h\rangle#include <stdlib.h>
int rnd(void):
void seedrnd(void);
int main()
\{int x;
    seedrnd();
    puts("Behold! 100 Random Numbers!");
```